## **N**etworking **T**echnologies and **A**pplications

Rolland Vida BME TMIT

October 22, 2020

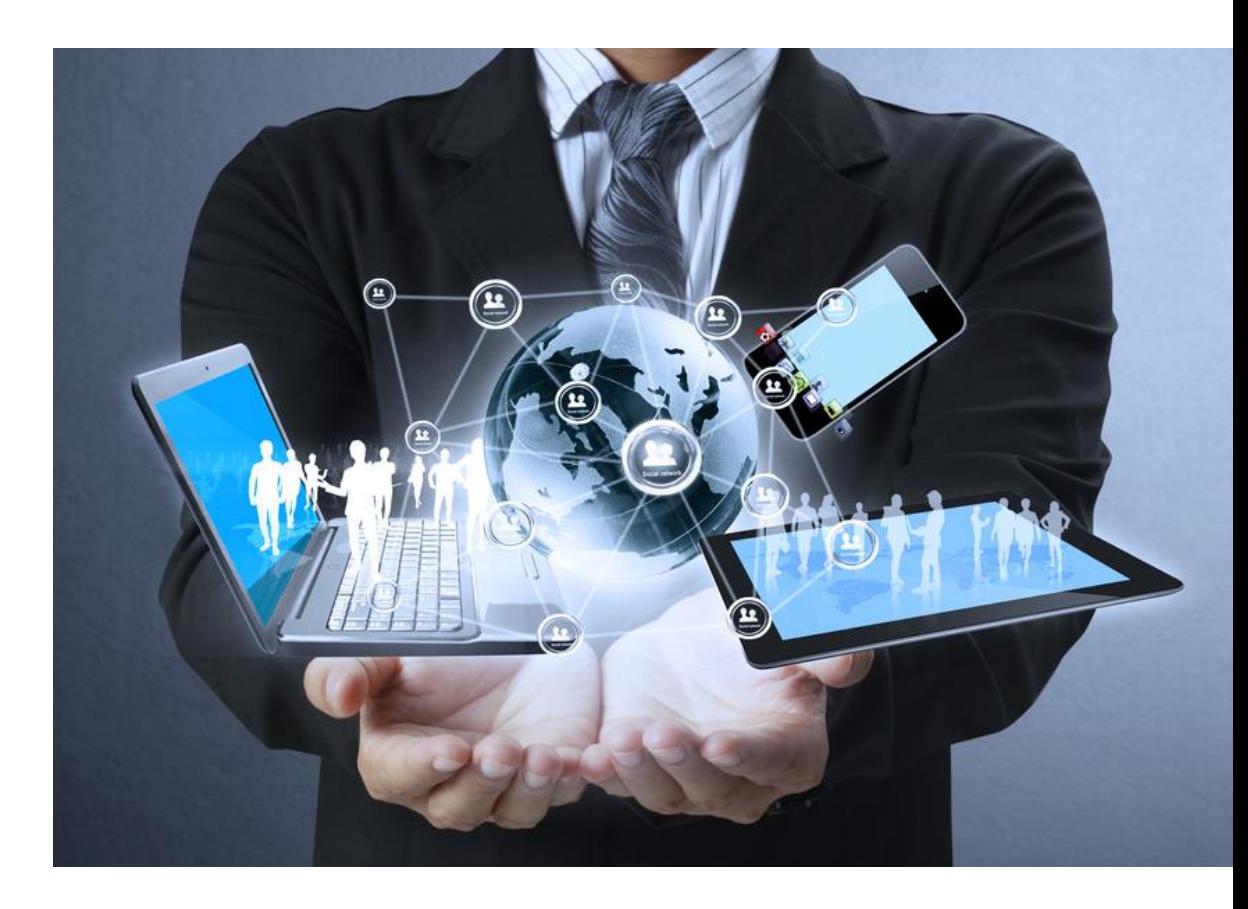

## Subnetting Example

- An organization with 4 departments has the following IP address space: 10.2.22.0/23. As the systems manager, you are required to create subnets to accommodate the IT needs of 4 departments. The subnets have to support to 200, 61, 55, and 41 hosts respectively. What are the 4 **subnet network** numbers?
- Solution:
	- $-10.2.22.0/24$  (256 addresses > 200)
	- 10.2.23.0/26 (64 addresses >61)
	- 10.2.23.64/26 (64 addresses > 55)

 $-$  10.2.23.128/26 (64 addresses  $>$  41)<br>October 22. 2020 October 22, 2020 Networking technologies and applications 2

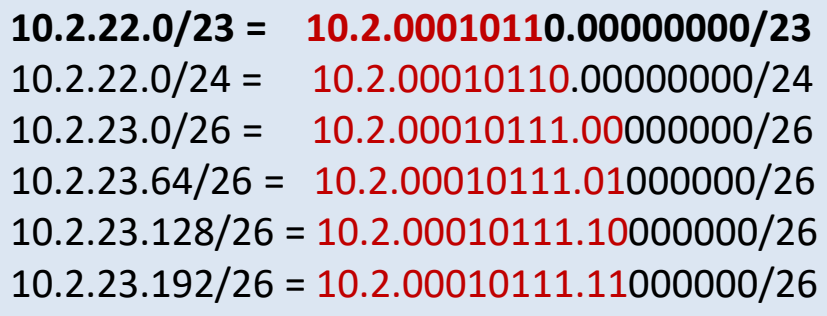

## CIDR and Address assignments

- IANA Internet Assigned Numbers Authority
	- The RIRs get short prefix CIDR blocks
		- Regional Internet Registries
	- E.g., 62.0.0.0/8 assigned to RIPE NCC
		- Réseaux IP Européens Network Coordination Centre
- RIRs fragment and redistribute parts of the address space
	- Backbone ISPs obtain large blocks of IP address space and then reallocate portions of their address blocks to their customers.

**01000000**

#### **Example:**

- Assume that an ISP owns the address block  $206.0.64.0/18$ , which represents 16,384 ( $2^{32-18}=2^{14}$ ) IP host addresses
- Suppose a client requires 800 host addresses
	- $\geq 512=2^9<800<1024=2^{10}$  -> 32-10 = 22, **01000100**

Assigning a /22 block, i.e., 206.0.68.0/22 -> gives a block of 1,024 (2<sup>10</sup>) IP addresses to client. October 22, 2020 **COVID-19 COVID-19 COVID-19 COVID-10** Networking technologies and applications 3

### CIDR example

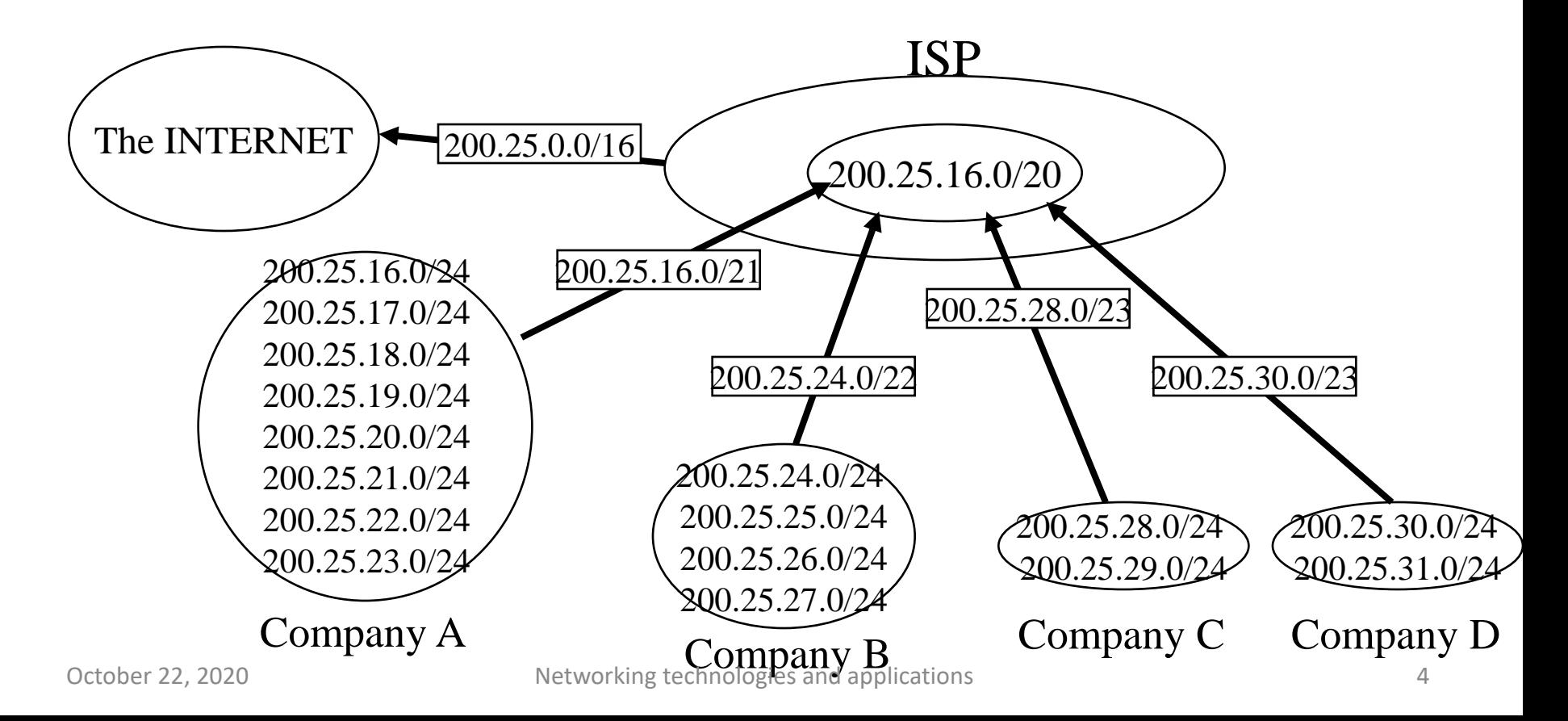

## CIDR example

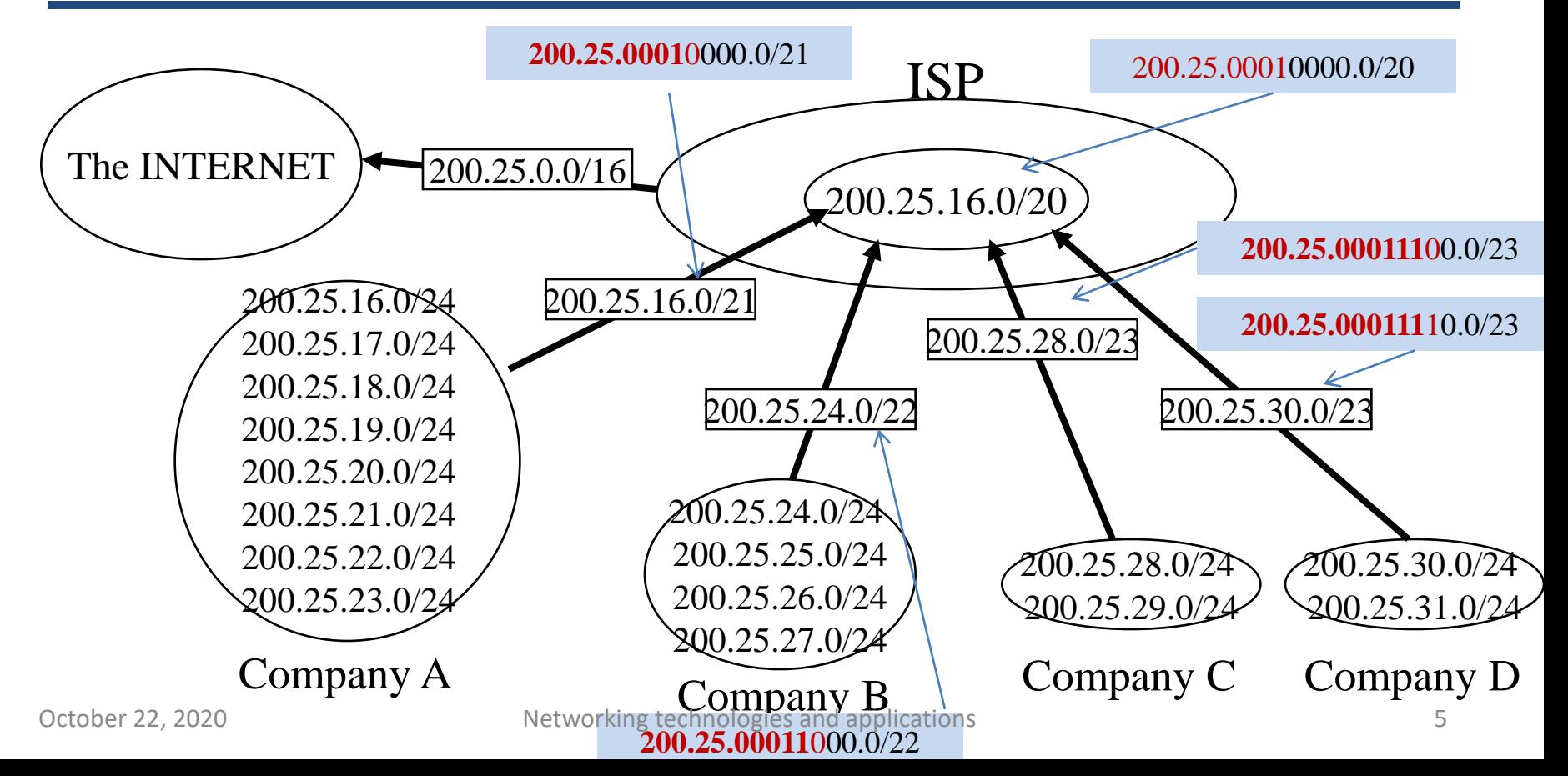

## CIDR example

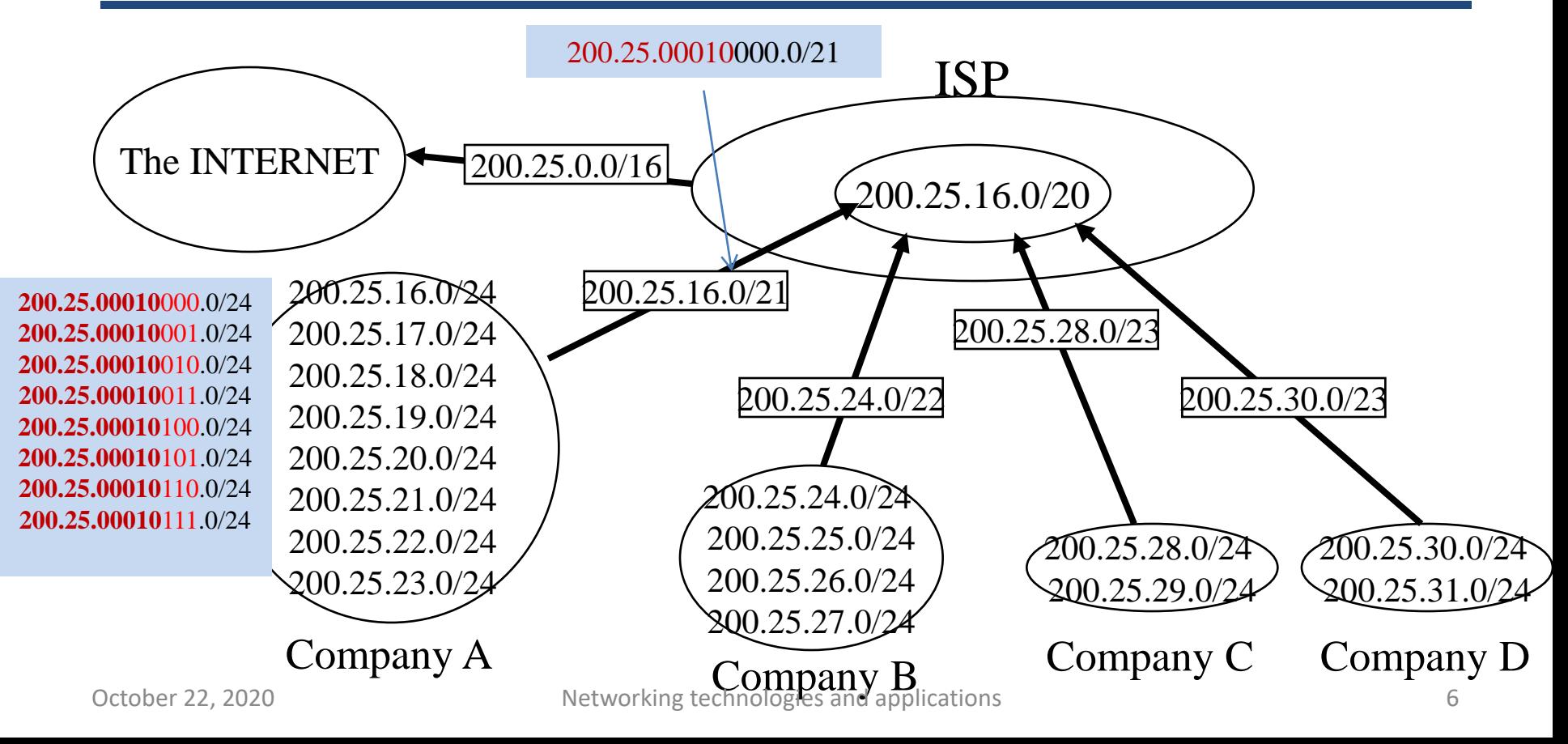

# CIDR and Routing

• **Longest prefix match**: Routing table lookup finds the routing entry that matches the longest prefix

E.g., What is the outgoing interface for destination IP address: 128.143.137.0?

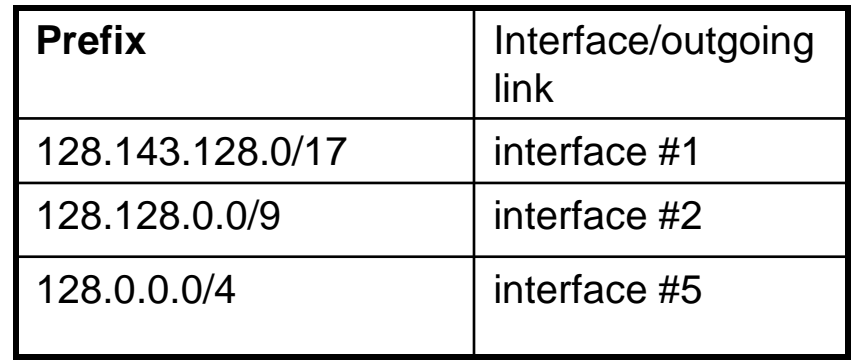

October 22, 2020 Networking technologies and applicationsRouting table <sup>7</sup>

# CIDR and Routing

#### 128.143.128.0/17 = 10000000.10001111.10000000.00000000/17 128.128.0.0/9 = 10000000.10000000.10000000.00000000/9  $128.0.0.0/4$  =  $10000000.10000000.10000000.00000000/4$

128.143.137.0 = 10000000.10001111.10001001.00000000

E.g., What is the outgoing interface for destination IP address: 128.143.137.0?

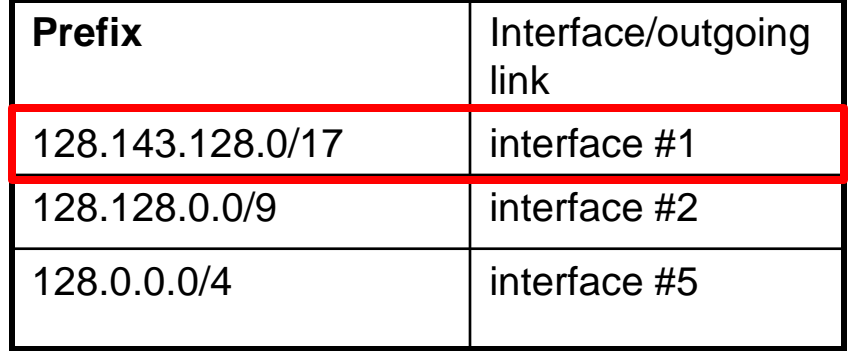

October 22, 2020 Networking technologies and applications  ${\bf Routing \ table}$  8

# CIDR and Routing

- **Aggregation** of routing table entries:
	- 128.143.0.0/16 and 128.142.0.0/16 can be represented as 128.142.0.0/15 at a router.
		- $143 = 10001111$   $142 = 10001110$ .

## Compressing routing tables

### How can we compress the below routing table using CIDR?

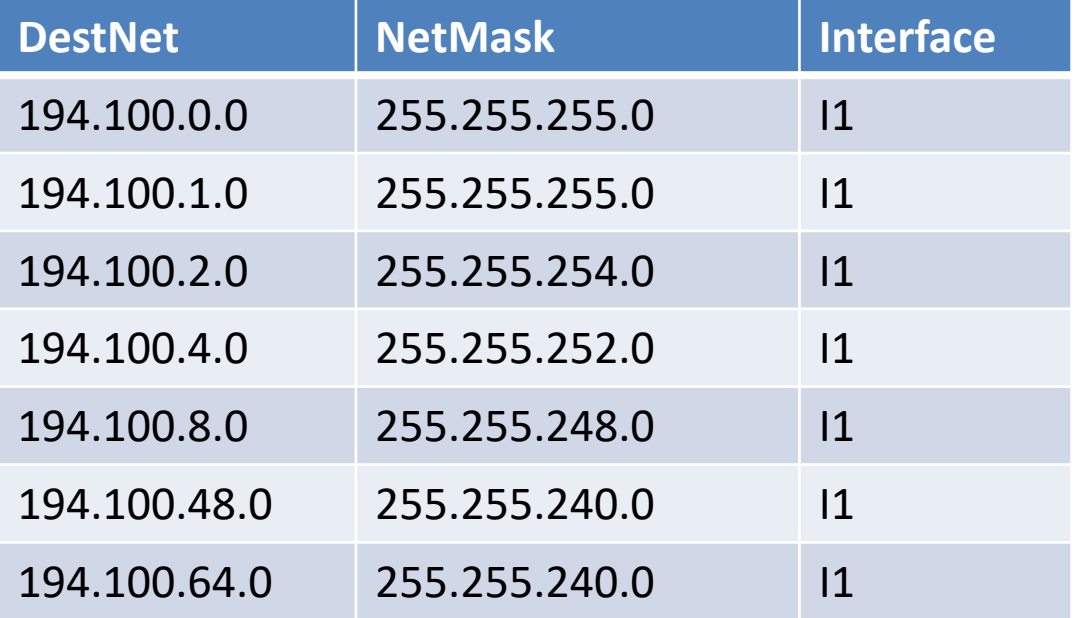

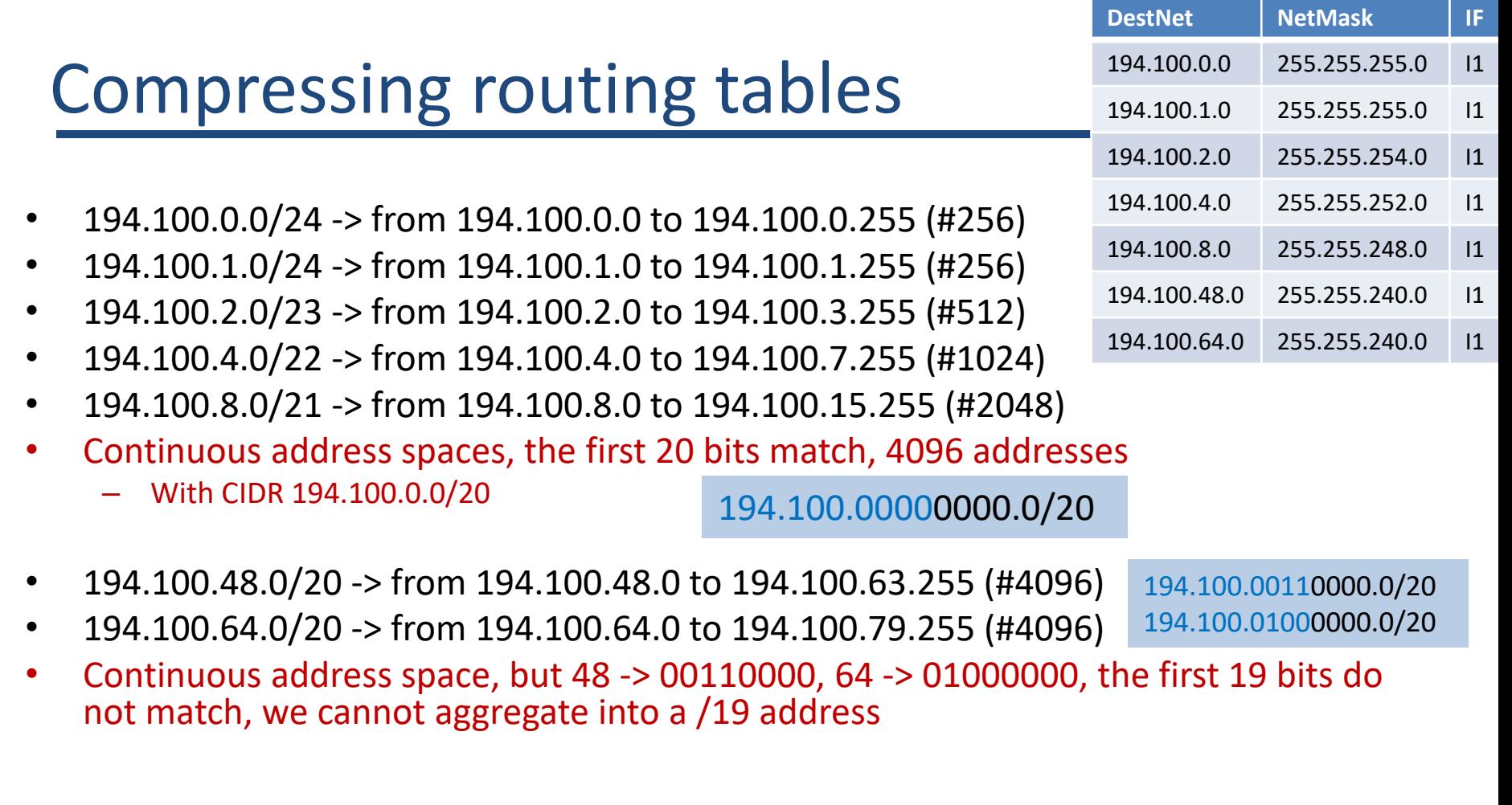

## Compressing routing tables

• Compressed CIDR routing table

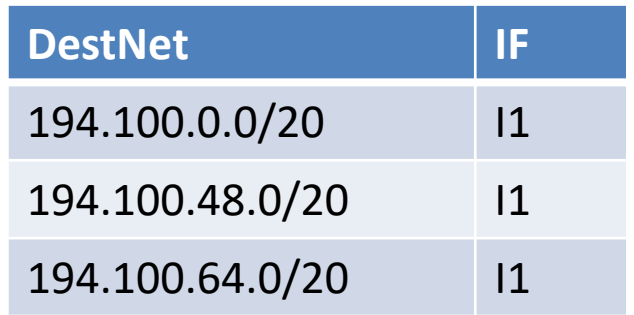

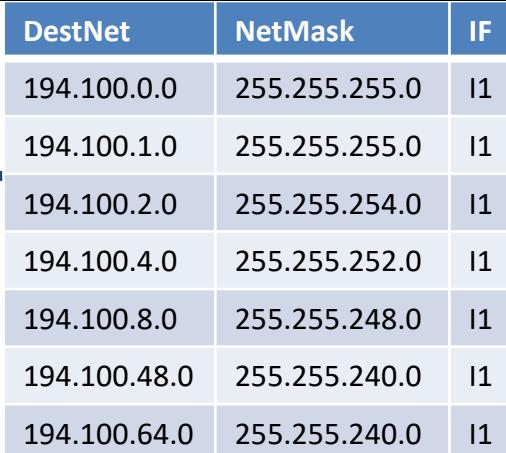

## Compressing routing tables

### How can we compress the below routing table with CIDR

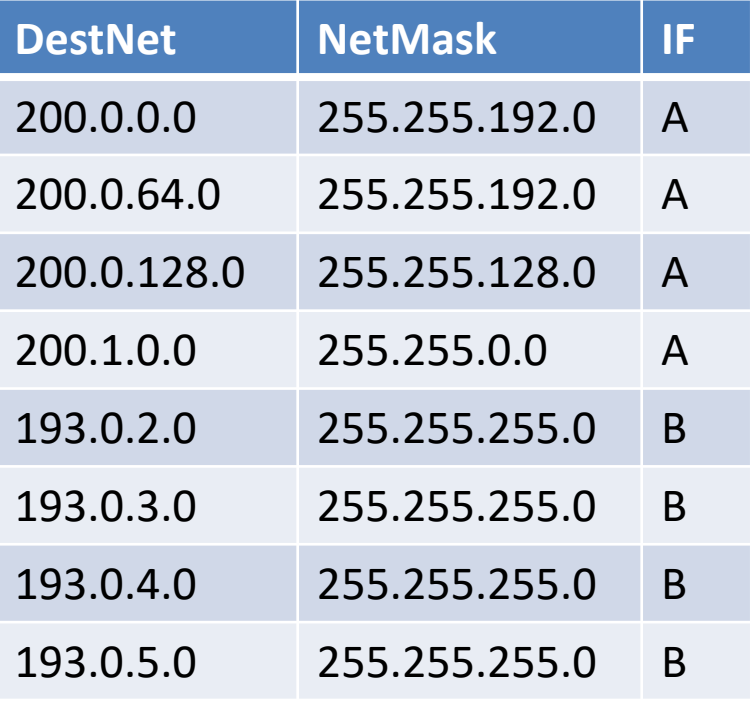

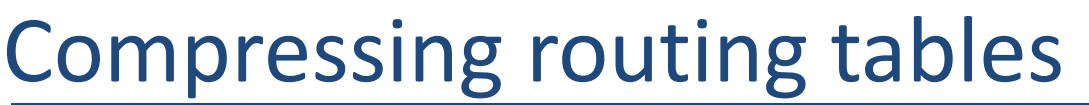

- 200.0.0.0/18 -> from 200.0.0.0 to 200.0.63.255 (#16384)
- 200.0.64.0/18 -> from 200.0.64.0 to 200.0.127.255 (#16384)
- 200.0.128.0/17 -> from 200.0.128.0 to 200.0.255.255 (#32768)
- 200.1.0.0/16 -> from 200.1.0.0 to 200.1.255.255 (#65536)
- Continuous address spce, first 15 bits match, 131072 addresses
	- With CIDR 200.0.0.0/15
- 193.0.2.0/24 -> from 193.0.2.0 to 193.0.2.255 (#256)
- 193.0.3.0/24 -> from 193.0.3.0 to 193.0.3.255 (#256)
- 193.0.4.0/24 -> from 193.0.4.0 to 193.0.4.255 (#256)
- 193.0.5.0/24 -> from 193.0.5.0 to 193.0.5.255 (#256)
- 193.0.2.0 and 193.0.3.0 continuous, first 23 bits match -> 193.0.2.0/23
- 193.0.4.0 and 193.0.5.0 continuous, first 23 bits match -> 193.0.4.0/23

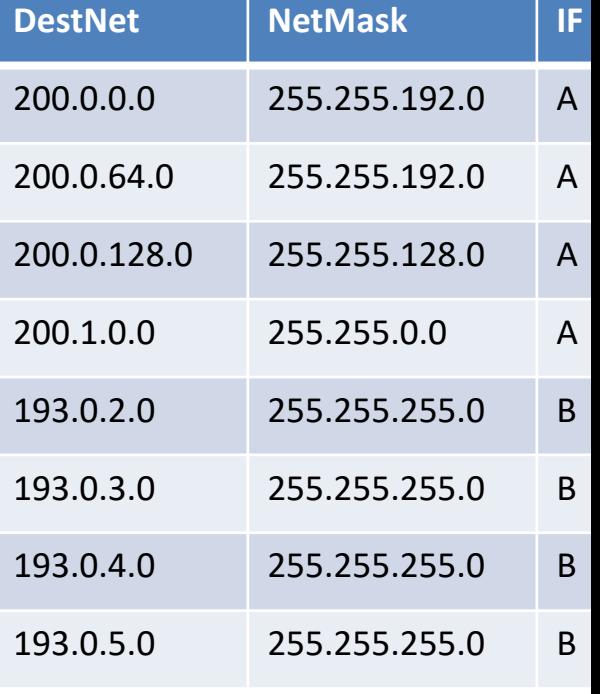

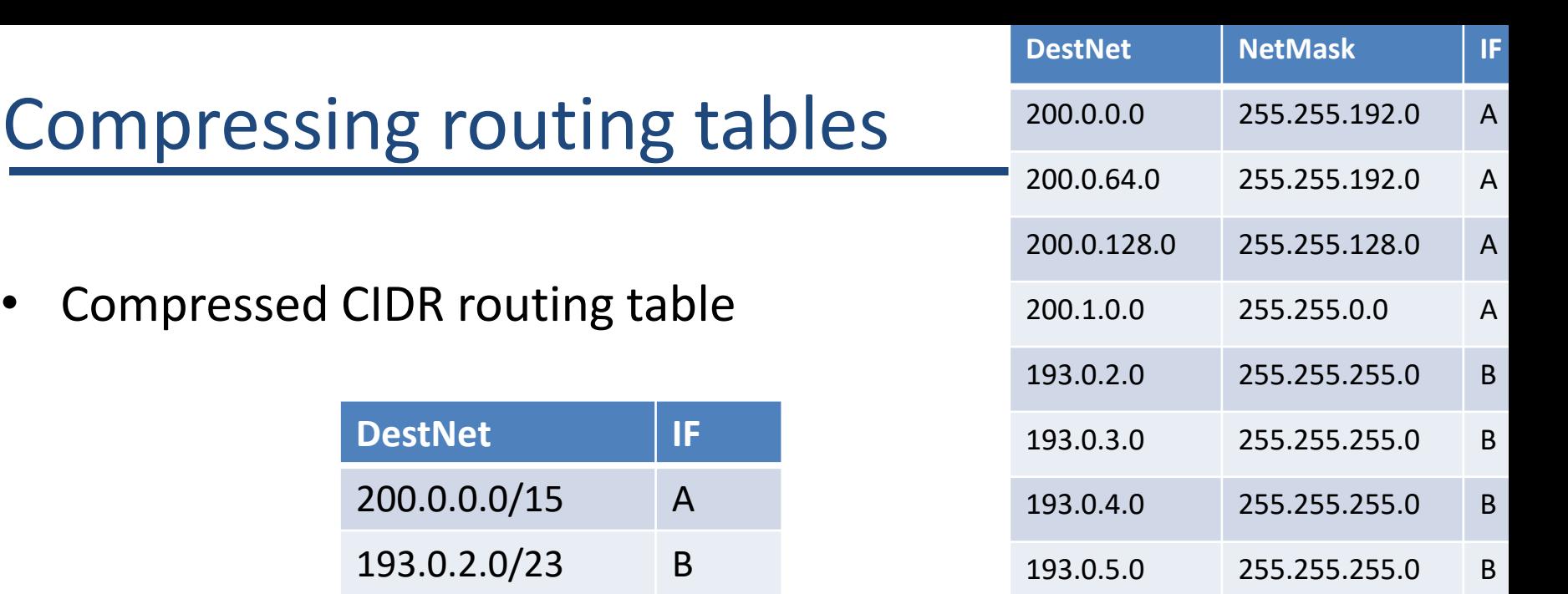

193.0.4.0/23 B

## Problems with Classful IP Addresses

**Problem 5. The Internet is going to outgrow the 32-bit addresses**

– **Fix #3: IP Version 6**